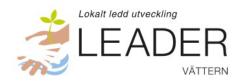

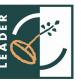

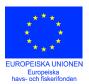

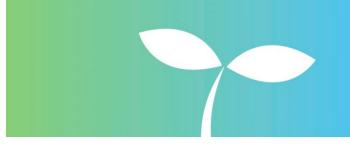

# Protokoll LAG-möte Leader Vättern 2022-10-25

#### 1. Mötets öppnande

Ordförande förklarade mötet öppnat.

#### 2. Fastställande av dagordning

Dagordningen fastställdes utan ändringar.

#### 3. Val av protokollförare

Adam Johansson valdes till protokollförare vid mötet.

#### 4. Val av justeringsperson vid sidan av ordförande

Eivor Folkesson valdes till justeringperson vid sidan av ordförande.

#### 5. Föregående protokoll

Inga synpunkter på föregående protokoll varför det lades till handlingarna: Mötesprotokoll Vättern.org (vattern.org).

#### 6. Beslut som fattas med stöd av delegationsordningen sedan förra mötet

Beslut har fattats om att förlänga projektet kompletterande fiskundersökningar Vättern t.o.m. 2022-11-15 till följd av att ett par moment – utvärdering av laxutsättningar och inventering av gäddlekplatser behöver utvärderas färdigt och publiceras. Projektet kan inte förlängas ytterligare.

Beslut om förskott till insjöfiskarenas projekt om dioxinprovtagning.

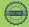

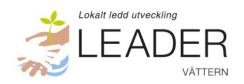

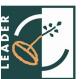

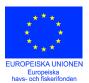

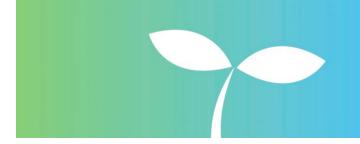

# 7. Information: Senaste nytt från Samförvaltning fiske och Vätternvårdsförbundet (Malin Setzer)

Arbetet med vattenvårdsplanen pågår just nu och även arbetet med revidering av förvaltningsplanen för fisk och fiske. Frågan om vad som är viktigast har lyfts i båda planeprocesserna. Främmande arter och miljögifter har lyfts av många, liksom att planerna bör vara transparenta och kommuniceras tydligt.

(Inspel angående kommuner och regioner om de båda planeringsdokumenten. Det är bra om politikerna blir informerade.)

Samförvaltningens framtid: Än är inte Havs- och fiskeriprogrammet öppet för ansökningar och det är oklart om i vilken grad samförvaltningen kan stöttas. Länsstyrelserna och Vätternvårdsförbundet anser att samförvaltningen är viktig och det innebär att finansieringen sannolikt kommer att lösas på något sätt, även om omfattningen kanske kommer att minskas något om projektfinansiering saknas.

PFAS: Finns nu gränsvärden för dricksvatten och Vättern ligger under gränsvärdena. Snart kommer även europeiska gränsvärden för försäljning av livsmedel. De kommer att fastställas 1 januari 2023. Kan dock justeras senare efter att en risk- och nyttoanalys gjorts som är planerad till 2024. De första gränsvärdena är olika för olika fiskarter – oklart varför. Livsmedelsverket har inte gjort några mätningar än, men Vätternvårdsförbundet har gjort några mätningar.

Samförvaltningsprojektet pågår just nu till och med 2022-12-31, men behöver förlängas.

Diskussion: Det är viktigt att vattenvårdsplanen och förvaltningsplanen för fisk och fiske når kommuner och regioner och det är bra om politikerna blir informerade. Förslagsvis kan de informeras tillsammans med ytterligare aktuell information från Vätternvårdsförbundet.

Beslut: Eventuell förlängning av samförvaltningsprojektet kan beslutas av ordförande och vice ordförande på delegation. Vätterns fiskareförbund bör få samma möjlighet att förlänga sina båda pågående projekt.

#### 8. Budgetavstämning och projektstatus

Inga nya ytterligare projektbeslut kan fattas så här sent i programperioden.

Budgetavstämning drift av Leader Vättern 2022: Leader Vättern ligger i fas ekonomiskt (ca 1 500 kr under budgeterat vid avstämning 2022-09-30).

#### 9. Projekt på gång

Inget nytt.

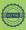

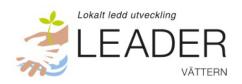

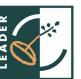

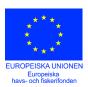

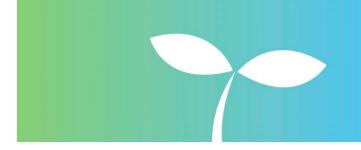

#### 10. Prioritering av inkomna projektansökningar

Inget nytt projekt att beslut om vid detta möte.

#### 11. Mötesagenda för 2023

LAG-möte 28/3 (Digitalt)

Årsstämma samt konstituerande möte 15/5 (fysiskt möte tillsammans med Vätternvårdsförbundet)

Formell avslutande stämma under hösten – datum beslutas senare (Digitalt)

#### 12. Verksamhetsplan och budget för 2023

Adam föredrog förslag till verksamhetsplan och budget för 2023. Verksamheten kommer att vara inriktad på avslutande av programperioden och avslutande av föreningen Leader Vättern, samt på en utvärdering av Leader Vätterns verksamhet. Budgeten kommer att vara av den omfattning som föreslogs 2021 då ett budgetförslag för driften under 2022 och 2023 togs fram. Budgeten för driften kommer att vara ca 187 000 kr.

Verksamhetsplan och budget fastställs på årsstämman 2023.

#### 13. Utvärdering av programperioden

Adam har fått kontakt med SLU om utvärdering av Leader Vätterns verksamhet. Sedan tidigare finns 48 000 kr avsatt för utvärderingen genom ett särskilt stöd. Målsättningen är att den ska ske efter årsskiftet med hjälp av en timanställd student som rekommenderats av professor. Utvärdering efter årsskiftet passar bra då samtliga projekt genomförts.

Beslut: Adam får i uppdrag att gå vidare med samarbete med SLU inom de ekonomiska ramar som tidigare beslutats, d.v.s. maximalt 48 000 kr. Utvärderingen ska vara begriplig och lättillgänglig så att så många som möjligt kan ta del av den.

#### 14. Ledamöter som är kontaktpersoner för projekt redogör för läget i pågående projekt

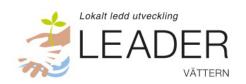

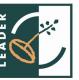

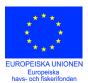

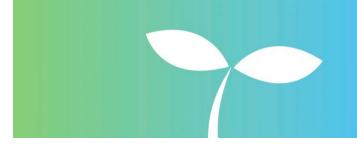

Fler sportfiskande kvinnor
Samförvaltning Vättern del 2
Michael Cornell
Kompletterande fiskundersökningar i Vättern
Marknadsföring och produktutveckling av vildfångad vätterfisk Jonny Ståhl
Utveckling av fisketurism Millingstorp, Ödeshög
Dioxinprovtagning Vättersik
Jonny Ståhl

#### 15. Avslutade projekt

Projektsammanfattning Leader Vättern (Bilaga 2)

Alf Hultqvst, tidigare föreståndare för Vätterakvariet i Motala redovisade hur projektet "Lär mer om Vättern" hade gått. Projektet har varit lyckosamt, men påverkat av pandemin. Vätterakvariet har dock en ambition tillsammans med Motormuseet att fortsätta bjuda in skolklasser till gratis besök. (**Bilaga 3**)

#### 16. Ledamöterna presenterar sitt arbete sedan föregående möte

#### 17. Övriga frågor

- Information från nationell Leadernätverksträff (Inger Trodell)
  - O Det var en bra konferens med runt 200 deltagare.
  - O Det genomfördes en workshop om att ge de blå frågorna en given plats i Leaderarbetet (Carl Dahlberg + Landsbygdsnätverket): Utmaningar är hur man behåller upparbetade nätverk, hur fiskefrågorna får plats i LAG-grupperna, marknadsföring och kännedom bland de som är intresserade av att söka stöd till fiskeprojekt. Lösningar: att öka LAG:s kompetens eller se till att fiskekunniga får plats i LAG-grupperna.
  - FameNet (tidigare FarNet) EU-nätverk för Leaderområden som arbetar med fiskefrågor. Landsbygdsnätverket kan bjuda på kostnaden om man vill delta i någon nätverksträff.
  - Landsbygdsnätverket söker två stycken projekt för att samordna nätverk mm för arbetet inom havs-, fiskeri- och vattenbruksprogrammet.
- Kommande träff med Leaderområdena runt Vättern (Adam Johansson)
  - Frågan diskuterades under mötet och det konstaterade att det vore bra med två
    träffar efter årsskiftet. Fokus för den första bör vara att bjuda in
    leaderområdenas verksamhetsledare och länsstyrelsernas kontaktpersoner för
    EHFVF till ett digitalt möte. Därefter, efter Leaderområdenas årsmöten bjuda in
    verksamhetsledare + presidie i Leaderområdena till ett fysiskt möte för

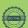

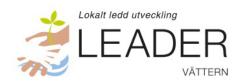

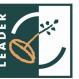

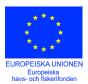

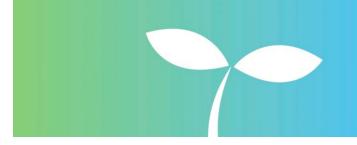

information om Vättern och några av de projekt som genomförts. Gärna i Hjo eller Granvik i någon av hamnarna. Projektet för turismsamverkan runt Vättern bör bjudas in.

- Information om besöksnäringsprojektet runt Vättern startat av Region Östergötland (Michael Cornell/Malin Setzer)
  - o Projektet pågår t.o.m. 2023. Återkoppling igen vid mötet 28/3 om hur projektet fortskrider.
  - O Bra om Runt Vättern kommer med så mycket som möjligt i projektet och tar en aktiv plats i arbetet.
  - O Västra Götalands län är inte särskilt involverat i projektet än.

#### 18. Nästa möte

Nästa möte sker den 28 mars 2023 mellan kl. 10 - 12 och kommer att vara digitalt.

#### 19. Mötets avslutande

Ordförande förklarade mötet avslutat och önskade en god jul i förskott till alla.

Adam Johansson *Vid protokollet* 

Michael Cornell Ordförande

Eivor Folkesson Justeringsperson

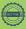

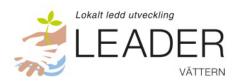

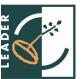

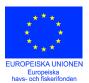

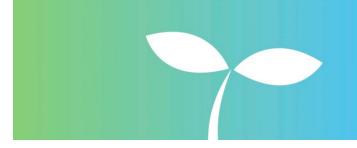

# Deltagarlista

| Ordinarie                   | В | Privat | Ideell | Offentlig | Närvarande |
|-----------------------------|---|--------|--------|-----------|------------|
| Michael Cornell, ordförande | В |        | Х      |           | х          |
| Jan Sidenvall               | В |        |        | Х         | х          |
| Jesper Pettersson           | В |        | Х      |           | х          |
| Jonny Ståhl                 |   | х      |        |           |            |
| Catarina Davidsson          |   |        |        | Х         |            |
| Samuel Gustavsson           |   |        | Х      |           |            |
| Malin Setzer                | В |        | Х      |           | х          |
| Eivor Folkesson             | В |        |        | Х         | х          |
| Inger Trodell-Dahl          | В |        |        | Х         | х          |
| Suppleant                   |   |        |        |           |            |
| Joakim Behrenfors           |   | х      |        |           |            |
| Johanna Landén              |   |        |        | Х         |            |
| Magnus Jacobsson            |   | х      |        |           |            |
| Friederike Ermold           |   |        | Х      |           |            |
| Anders Lundgren             | В |        |        | Х         | х          |
| Johanna Larsson             |   |        |        | Х         |            |
| Joakim Andersson            | В |        | Х      |           | х          |
| Patrik Grönlind             |   | х      |        |           |            |
| Hanna Eriksson              |   |        | Х      |           |            |

B = Beslutande vid mötet. Privat sektor var inte representerad denna gång, men inga projektbeslut fattades vid mötet varför det inte var något problem.

### Övriga:

Adam Johansson, verksamhetsledare Leader Vättern

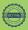

## Verifikat

Transaktion 09222115557488436814

#### Dokument

#### Protokoll 221025

Huvuddokument

6 sidor

Startades 2023-03-07 09:46:25 CET (+0100) av Blikk e-

Signatur (Be)

Färdigställt 2023-03-13 11:01:55 CET (+0100)

#### Initierare

#### Blikk e-Signatur (Be)

Blikk Sverige AB Org. nr 559093-8345 no-reply@blikk.se

### Signerande parter

#### Eivor Folkesson (EF)

Personnummer 19401030-9344 eivor.folkesson@gmail.com

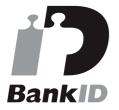

Namnet som returnerades från svenskt BankID var "Karin Eivor Folkesson" Signerade 2023-03-13 11:01:55 CET (+0100)

### Michael Cornell (MC)

LEADER VÄTTERN

Personnummer 5504091215 michael.cornell@centerpartiet.se

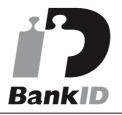

Namnet som returnerades från svenskt BankID var "MICHAEL CORNELL" Signerade 2023-03-07 09:51:41 CET (+0100)

#### Adam Johansson (AJ)

LEADER VÄTTERN Personnummer 198309025677

Personnummer 198309025677 adam.johansson@lansstyrelsen.se

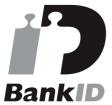

Namnet som returnerades från svenskt BankID var "ADAM JOHANSSON" Signerade 2023-03-07 12:34:48 CET (+0100)

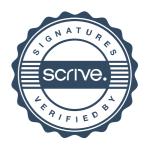

## Verifikat

Transaktion 09222115557488436814

Detta verifikat är utfärdat av Scrive. Information i kursiv stil är säkert verifierad av Scrive. Se de dolda bilagorna för mer information/bevis om detta dokument. Använd en PDF-läsare som t ex Adobe Reader som kan visa dolda bilagor för att se bilagorna. Observera att om dokumentet skrivs ut kan inte integriteten i papperskopian bevisas enligt nedan och att en vanlig papperutskrift saknar innehållet i de dolda bilagorna. Den digitala signaturen (elektroniska förseglingen) säkerställer att integriteten av detta dokument, inklusive de dolda bilagorna, kan bevisas matematiskt och oberoende av Scrive. För er bekvämlighet tillhandahåller Scrive även en tjänst för att kontrollera dokumentets integritet automatiskt på: https://scrive.com/verify

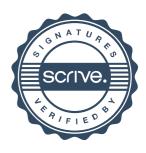